## Microsoft Officeからの Microsoft Officeからの データコンバートTIPS データコンバートTIPS

**山田**恵理子 **株式会社ゴーフィールド**

http://www.flickr.com/photos/on1stsite/3953120949/

### ディレクターやクライアントから 提供されることが多い原稿形式は?

### ディレクターやクライアントから 提供されることが多い原稿形式は?

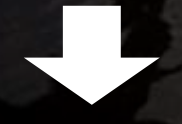

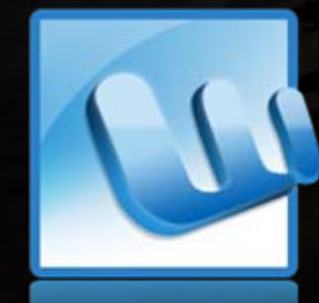

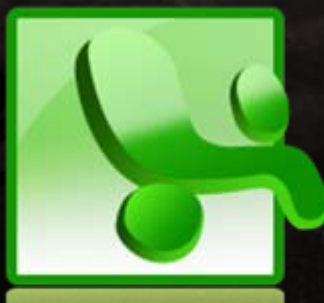

### DreamweaverやOffice製品の ちょっとした工夫で 効率的にコーディングできます!

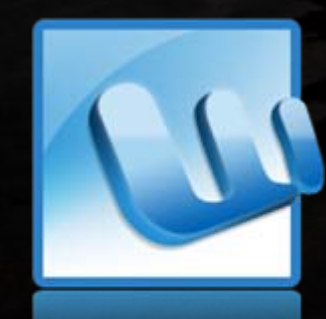

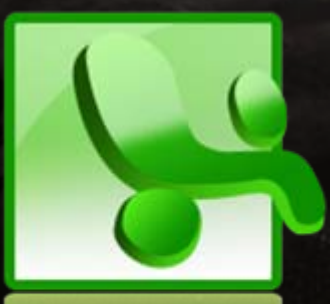

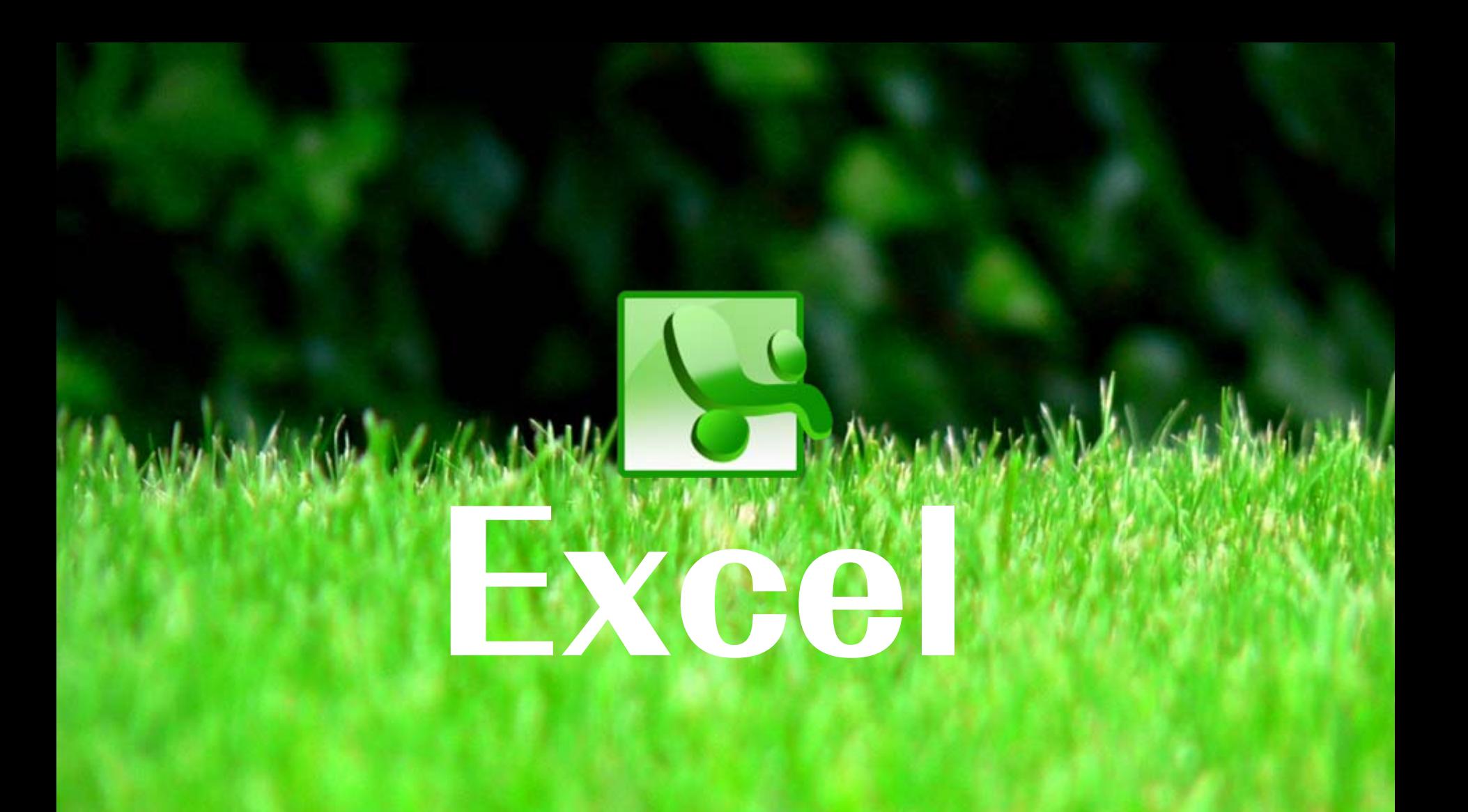

■ファイル→読み込み→表データ(CSV、TSV) ■ファイル→読み込み→Excelドキュメント (Windows) コピー&ペースト

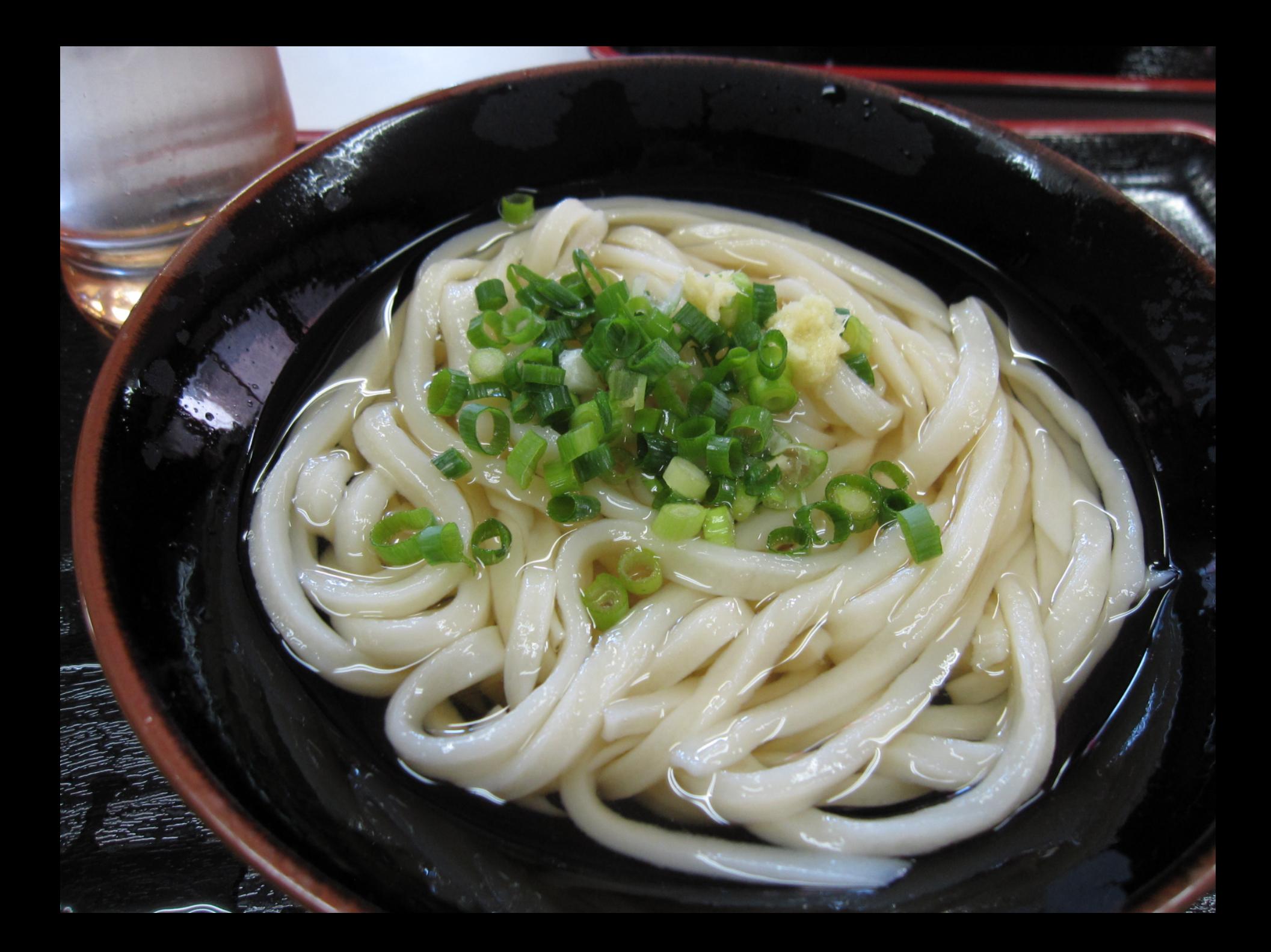

<u>▼</u>Ⅱ ► | В / Ц | ≣ ≡ ≡ 国 ⊠ | %} , 1% -% | {= \$ F | ⊞ - ☆ |

Dontribute で開く <mark>デ</mark> Web サイトに公開 <mark>(強</mark>ブログに送信 <mark><sub>号</sub>)</mark>

 $\overline{P}$ 

ab||\"'| \_| | ☑ | ⊙ | BB | EB | EB | ËI | ËI | <del>Ĝ</del> || 2º | 52 | <mark>!!!!!</mark> 1]

r - i의 - iMSPJ>>>

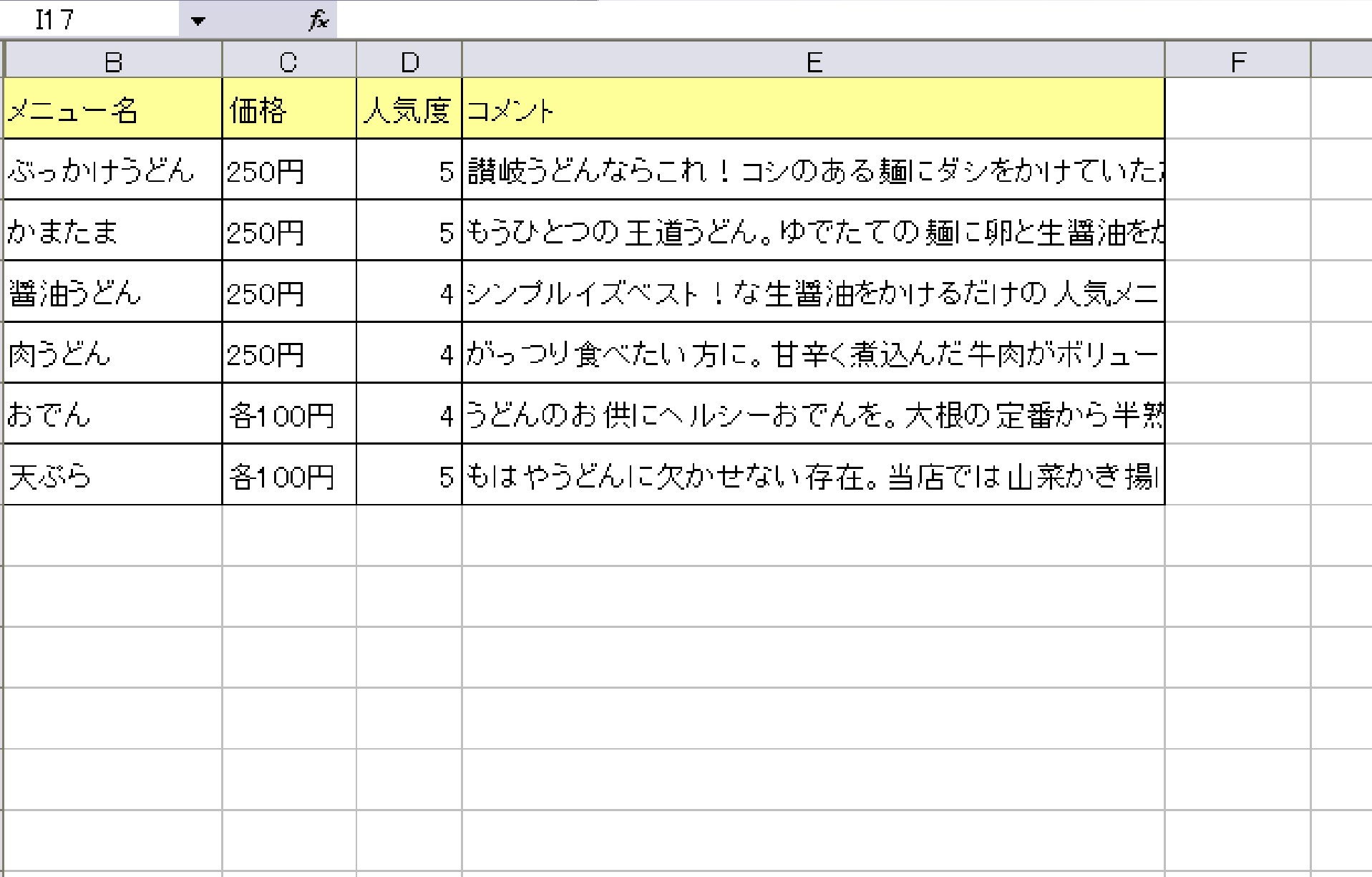

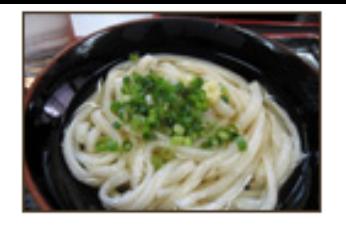

#### ぶっかけうどん 250円

人気度:★★★★★ 讃岐うどんならこれ!コシのある麺にダシをかけていただきます。

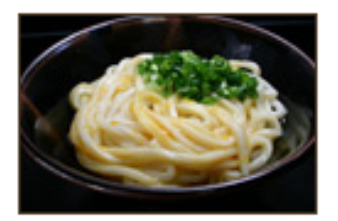

#### **かまたま 250円**

人気度:★★★★★

もうひとつの王道うどん。ゆでたての麺に卵と生醤油をかけてめしあがれ!

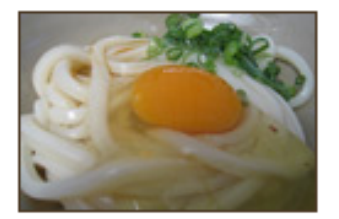

#### 醤油うどん 250円

人気度:★★★★ シンプルイズベスト!な生醤油をかけるだけの人気メニューです。

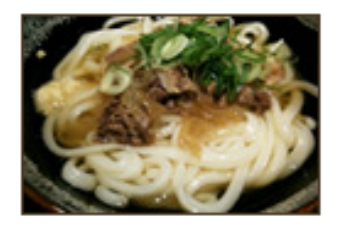

#### 肉うどん 250円

人気度:★★★★ がっつり食べたい方に。甘辛く煮込んだ牛肉がボリュームたっぷり。

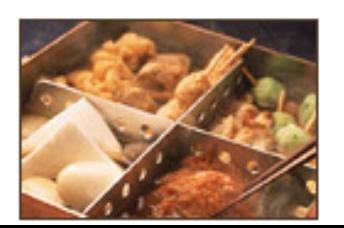

#### おでん 各100円

人気度:★★★★ うどんのお供にヘルシーおでんを。大根の定番から半熟卵などの変わり種まで!

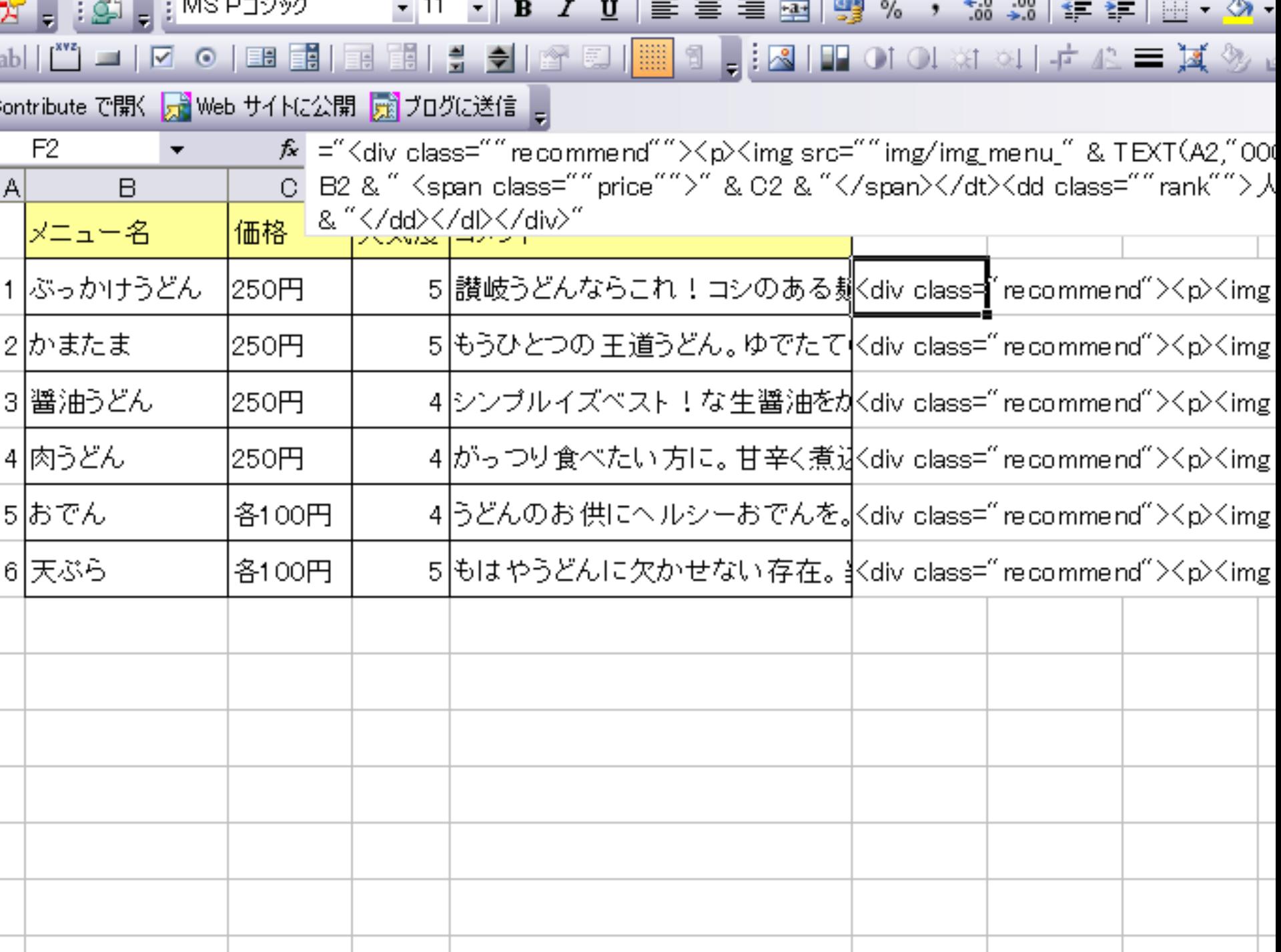

╺

- -

="<div class=""recommend"">  $< p$   $>$   $<$  img src=""img/img\_menu\_" & TEXT(A2,"000") & ".jpg"" alt="""& B2 & """ width=""120"" height=""80"" /></p> <dl><dt>" & B2 & " <span class=""price"">" & C2 & "</span></dt> <dd class=""rank"">人気度: <span>" & REPT(" ★",D2) & "</span></dd> <dd class=""description"">" & E2 & "</dd></dl>  $\langle$  /div  $>$ "

 $\blacksquare$  TEXT **REPT SUBSTITUTE**  COUNT, COUNTA ■ SUBTOTAL LEN, LENB FIND, SEARCH, LEFT, RIGHT INDEX, VLOOKUP, HLOOKUP **ISERROR** CLEAN, TRIM

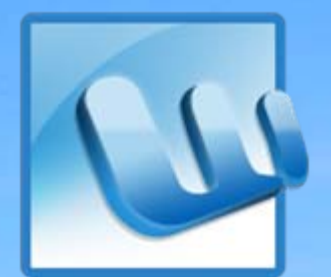

# Word

http://www.flickr.com/photos/unclassified/2991996634/

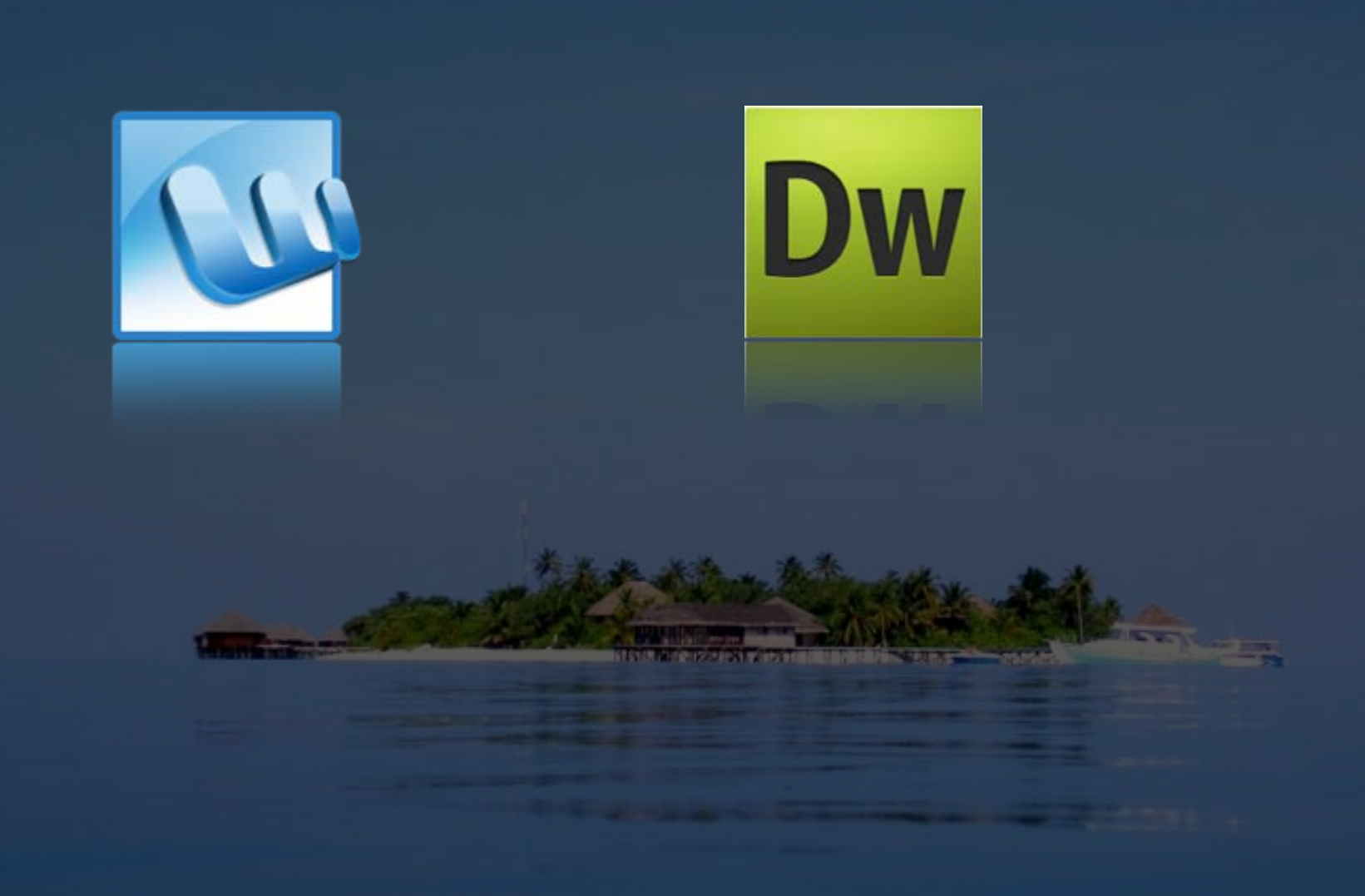

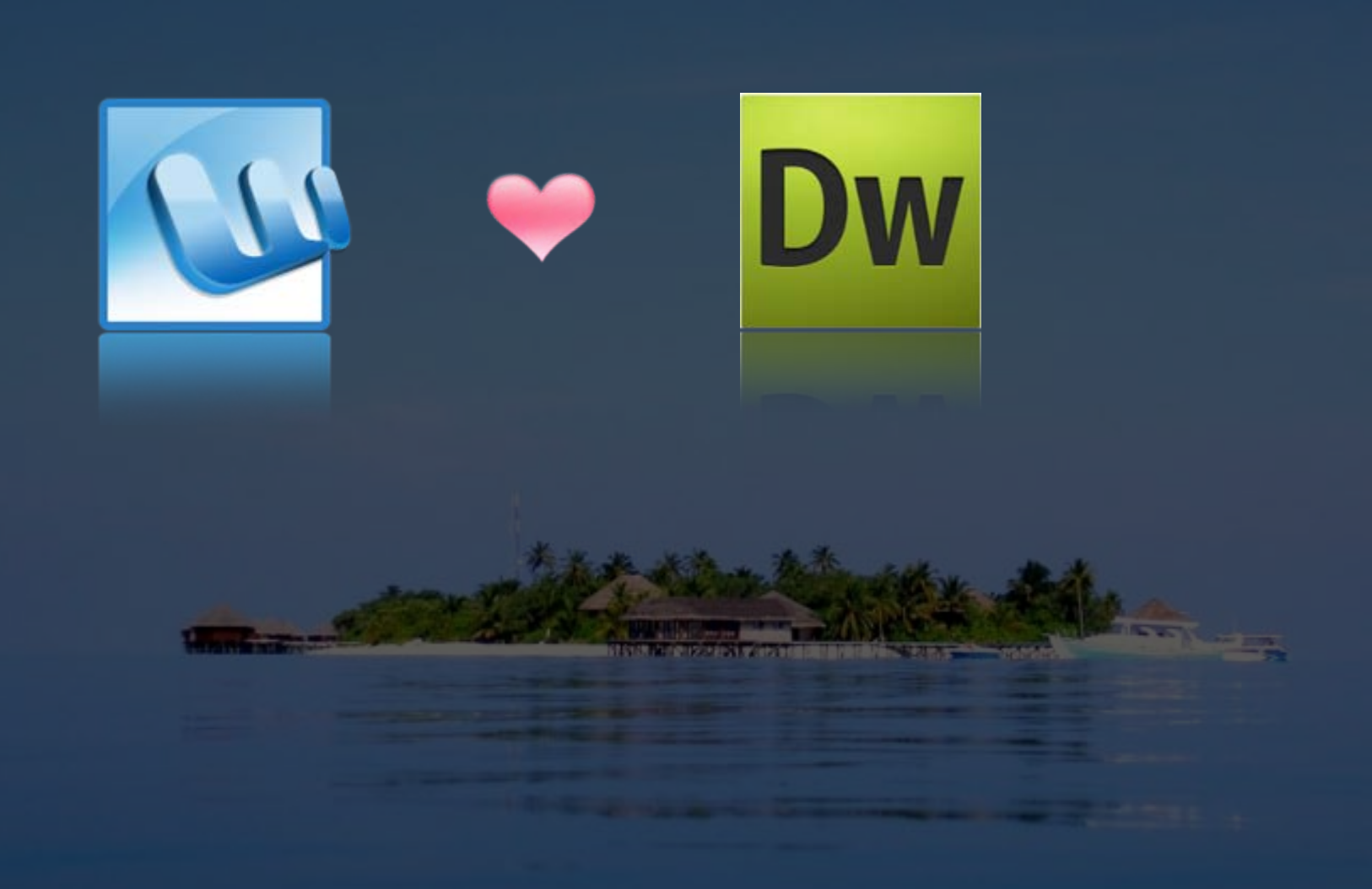

### 事前に原稿を整備したり、 Dreamweaverの機能を使うと 楽にコーディングできます!

まとめ

http://www.flickr.com/photos/roberto\_ferrari/281640001/

### Wordで原稿のひな形を作って、 ディレクターやクライアントに それを使って原稿を作ってもらうと もっと効率UP!!

まとめ

# Thank You !

# Twitter:@eriko

<http://www.flickr.com/photos/kubina/94086662/>